## Оформление групп в социальных сетях

# CLIENT MARKET

**БЮРО МАРКЕТИНГОВЫХ РЕШЕНИЙ** 

#### **Брендирование контента в социальных медиа и не только**

Добавляя элементы фирменного стиля или логотип компании к своим постам, вы приучаете подписчиков к вашим материалам. Впоследствии, видя ваши посты на стене в социальных сетях, пользователи будут реагировать на них положительно. Также, брендированный контент, по сравнению с обычными фотографиями, выглядит более привлекательно.

Используя брендированный контент, вы можете все так же обучать, развлекать, и, при этом, совершенно ненавязчиво показывать свой бренд. У такого контента нет противопоказаний! Его можно использовать в совершенно разных областях: музыка, бизнес, интернет-маркетинг, продажи и т. д.

БЮРО МАРКЕТИНГОВЫХ РЕШЕНИЙ

CLIENT MARKET

www.clientmarket.pro www.rmcpk.ru

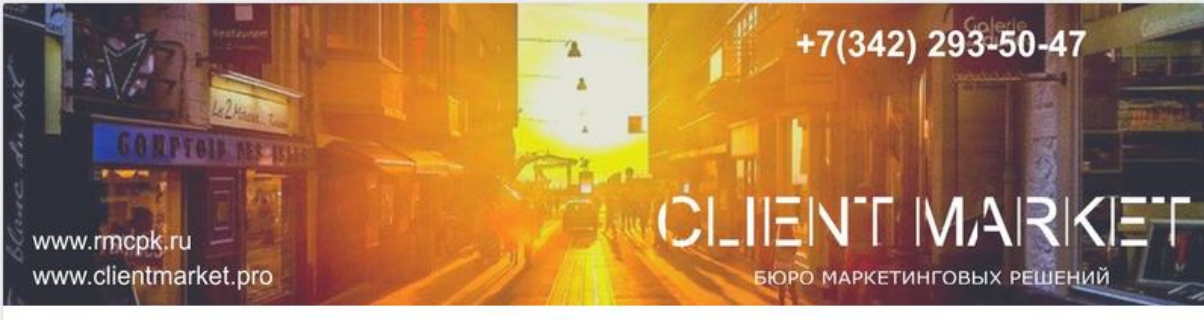

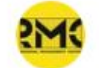

**БЮРО МАРКЕТИНГОВЫХ** РЕШЕНИЙ I ClientMarket

Написать сообщение

Вы состоите в группе ~

 $0.001$ 

Интернет-маркетинг. Продажи. Программы лояльности.

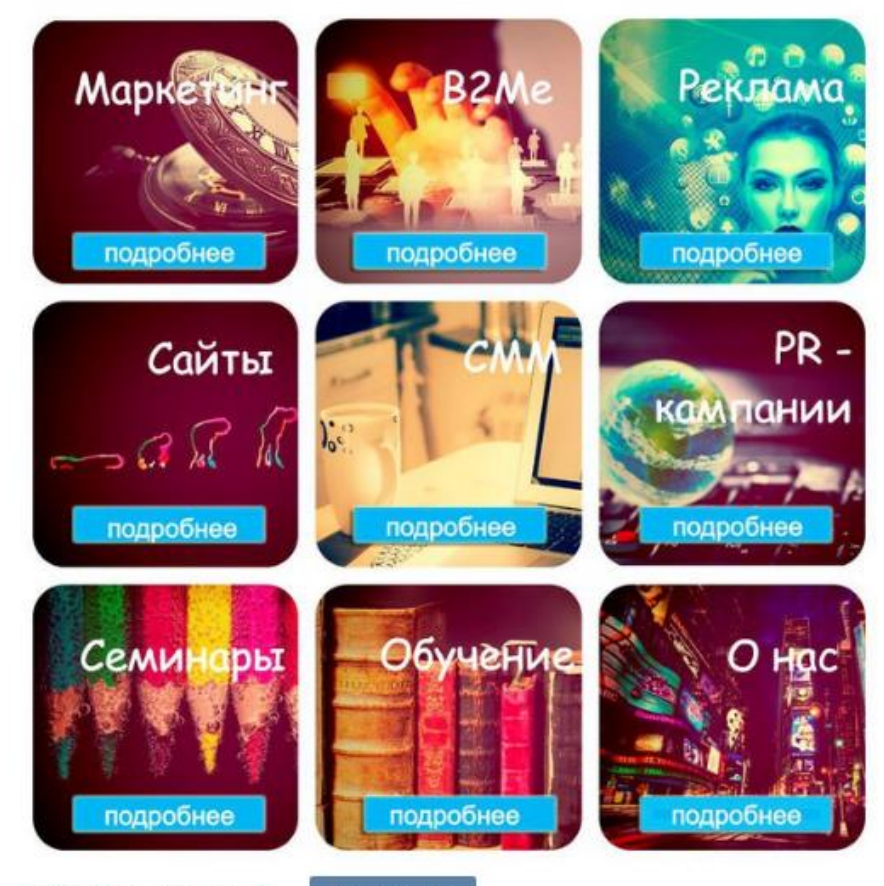

₹ Подробнее о наших усл..

Просмотреть

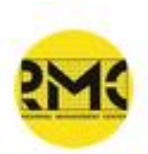

#### БЮРО МАРКЕТИНГОВЫХ РЕШЕНИЙ I ClientMarket 21 июн в 17:19

 $-0.011$ 

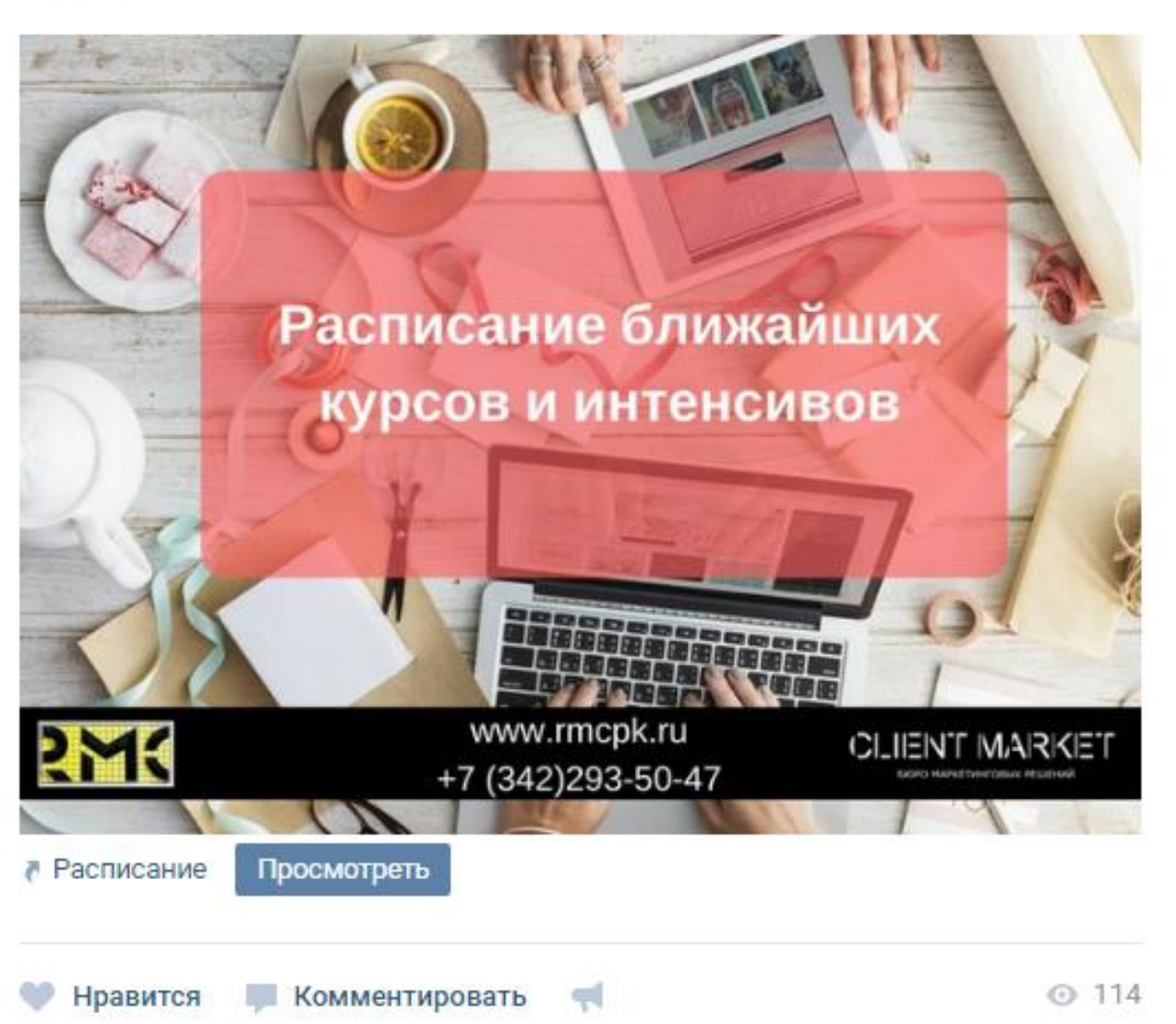

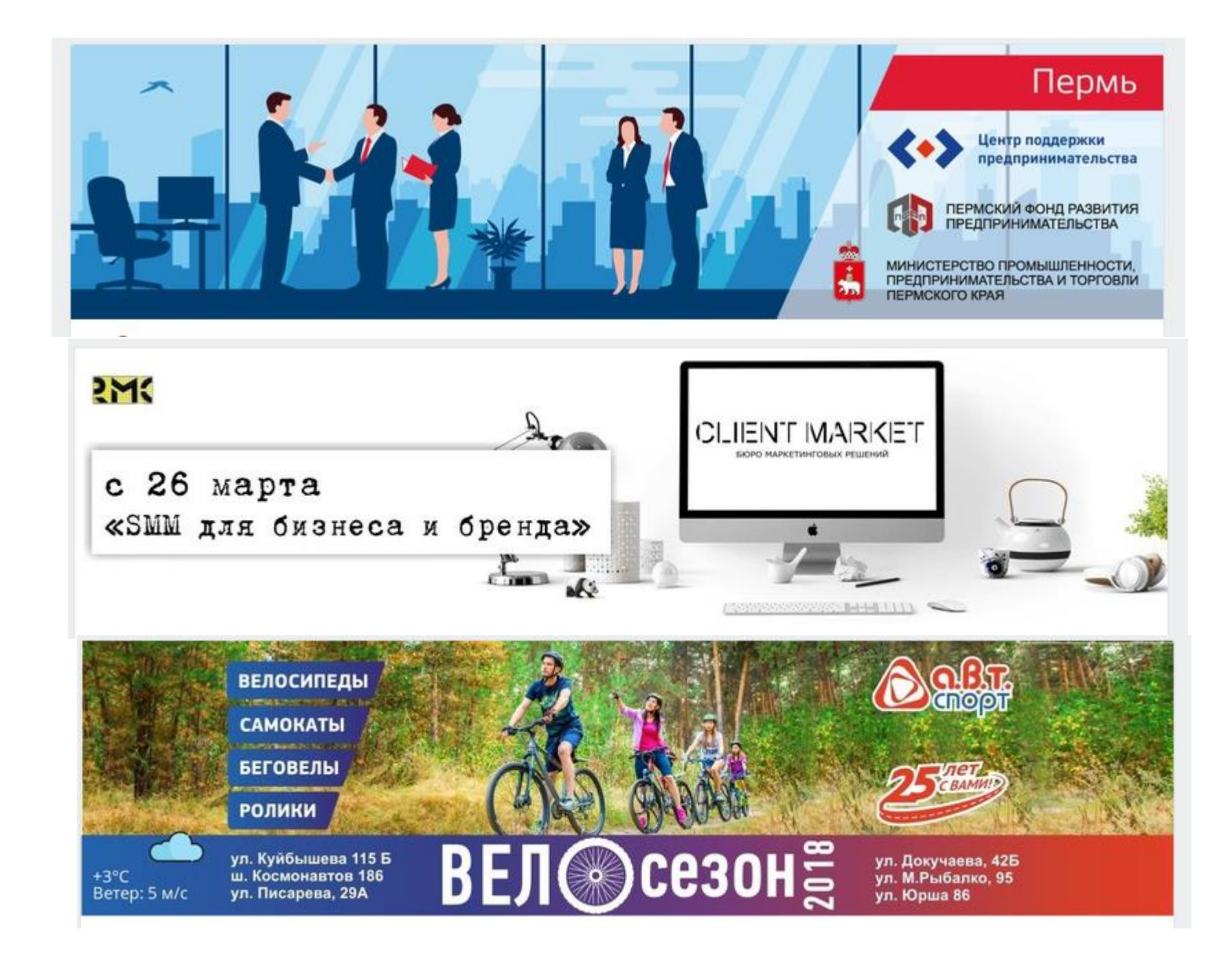

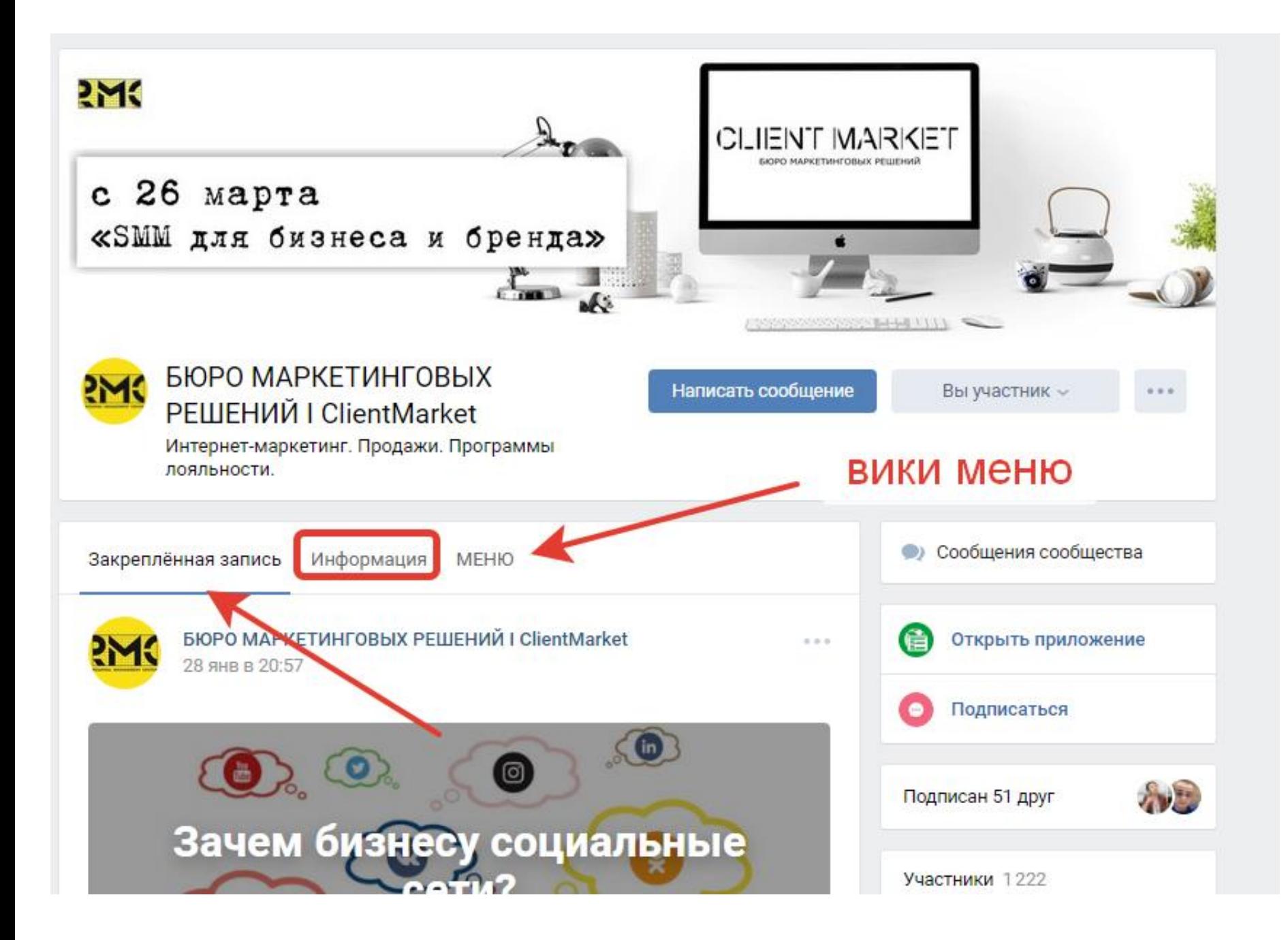

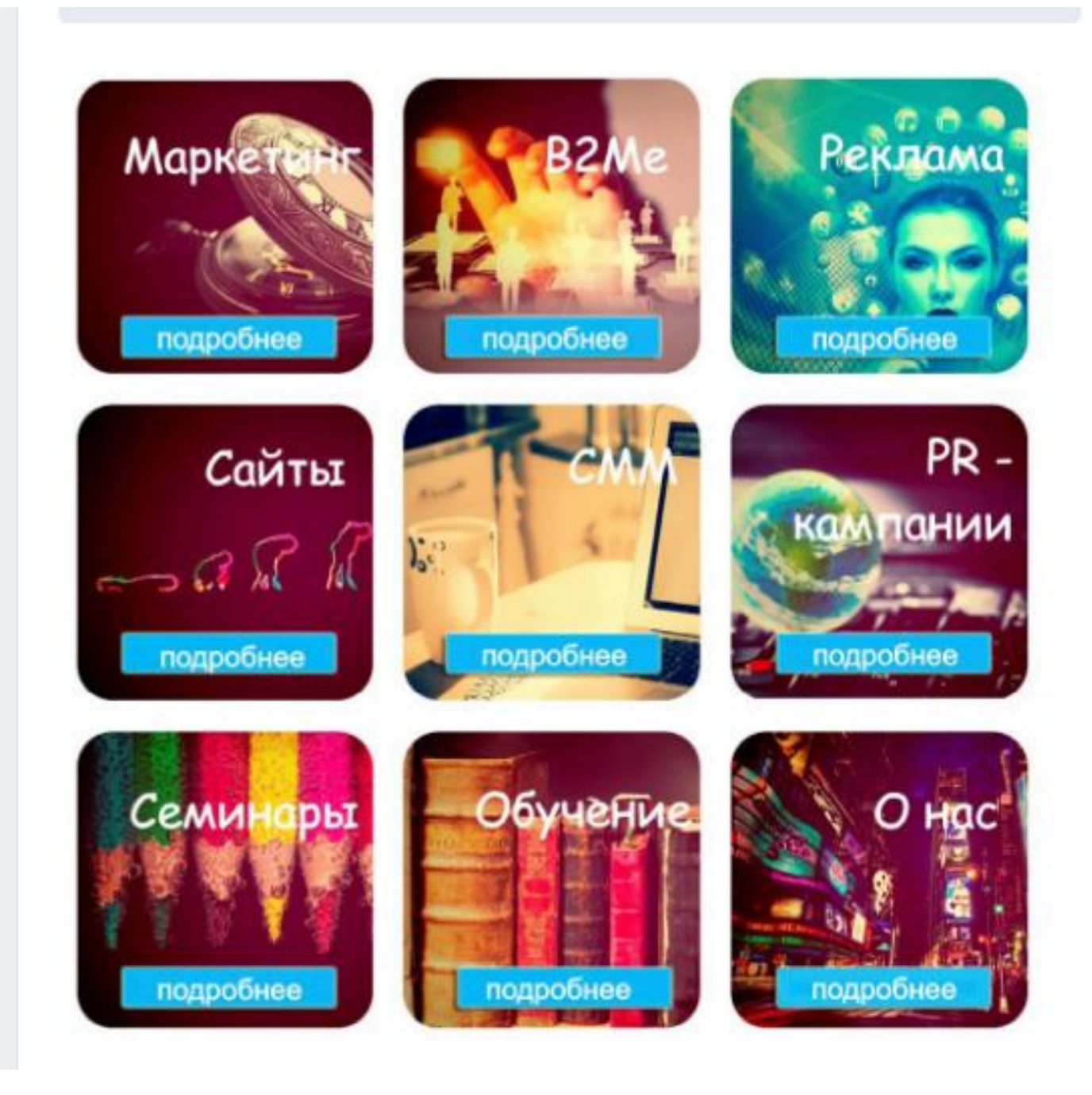

## Ошибки оформления сообщества

- Обложка сообщества не адаптирована под мобильную версию.
- Перегруженные информацией обложка, название и статус сообщества, а также дублирование информации.
- Отсутствует закрепленный пост, объясняющий происходящее на странице.
- Полное отсутствие контент-стратегии.
- Заброшенные обсуждения и не отвеченные комментарии в сообществе.
- Блок с контактами не заполнен.
- Отсутствие социальных доказательств.

## ГДЕ ИСКАТЬ ИЗОБРАЖЕНИЯ ДЛЯ ПОСТОВ?

- Бесплатные сервисы:
- $\bullet$  New Old Stock Photos этот сервис содержит в себе базу бесплатных винтажных фото из общедоступных архивов.
- • Gratiso Photography еженедельно обновляемая коллекция стоковых снимков.
- • \* Refe Photos сервис с большим количеством фотографий, сделанных с мобильных устройств.
- • Wellcome Images очень большая коллекция снимков с удобным поиском.
- • Pixabay сервис поиска изображений, поддерживающий русский язык.
- • Picjumbo сборник бесплатных фото, которые можно использовать для любых целей. Приятные бонусы - большое количество разнообразных категорий и регулярные обновления.

## Сервисы

- [https://www.canva.com](https://www.canva.com/) редактор онлайн
- [https://pixlr.com](https://pixlr.com/) фотошоп онлайн
- <https://fotostars.me/> фильтры онлайн, обработка
- <https://sanstv.ru/color#ffffff> узнать код цвета
- [https://www.imgonline.com.ua/cut-photo](https://www.imgonline.com.ua/cut-photo-into-pieces.php)into-pieces.php - нарезка изображения
- <https://dycover.ru/> динамическая обложка

#### www.canva.com

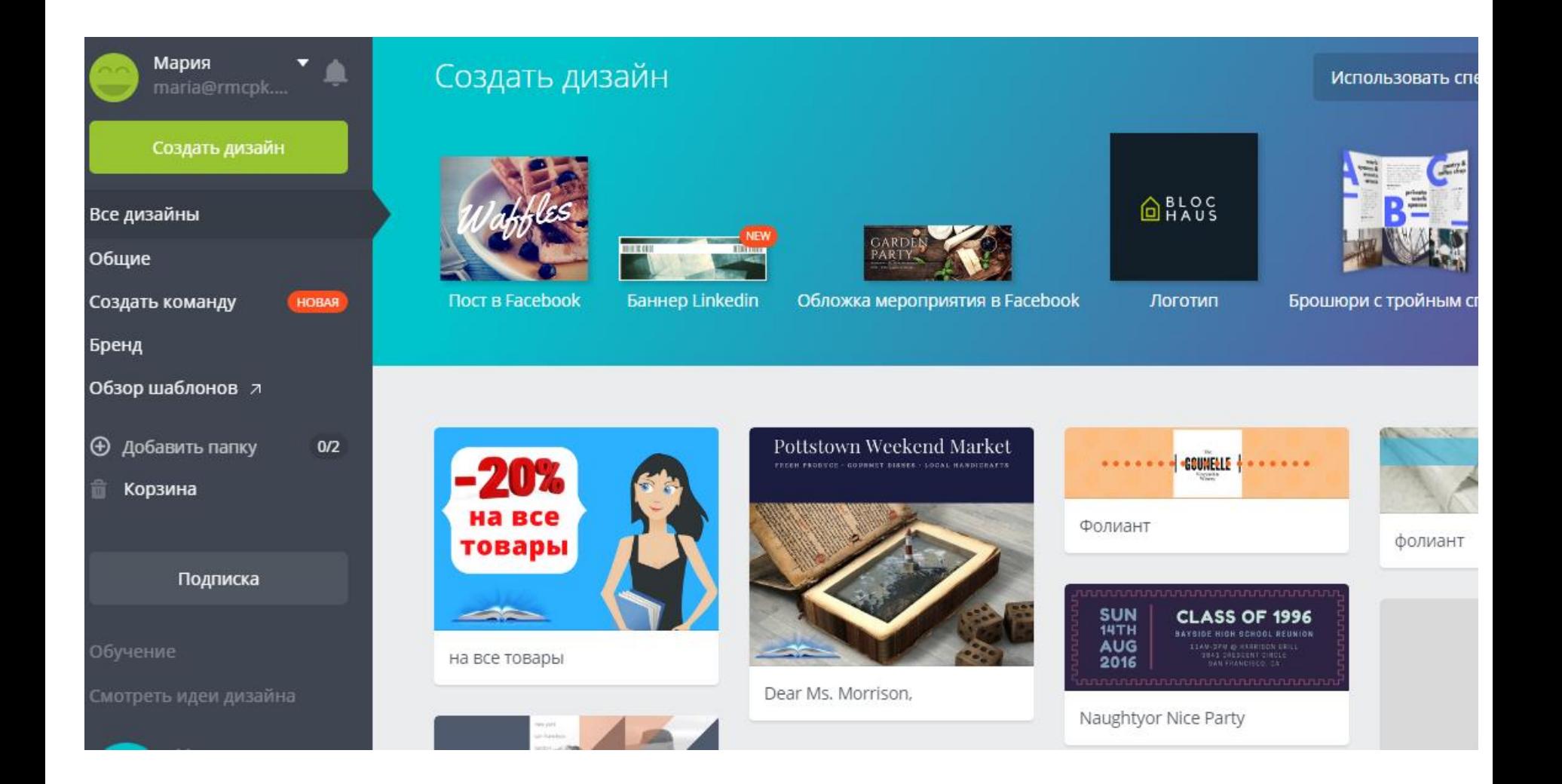

## https://pixlr.com

![](_page_12_Figure_1.jpeg)

## https://fotostars.me

![](_page_13_Picture_1.jpeg)

## https://sendpulse.com/ru

![](_page_14_Picture_1.jpeg)

![](_page_14_Picture_2.jpeg)

![](_page_14_Picture_3.jpeg)

![](_page_14_Picture_4.jpeg)

![](_page_14_Picture_5.jpeg)

![](_page_14_Picture_6.jpeg)

### Основные размеры

**Facebook** Картинка к внешним ссылкам: 1200 x 630 px Картинка для поста: 1200 х 630 рх Обложка: 851 х 315 рх Фото профиля: 170х170 рх

Instagram

Картинка для поста: 1080 х 1080 рх Фото профиля: 110 х 110 рх

YouTube

Картинка поверх видео: 1280 х 720 рх Обложка канала: 2560 х 1440 рх Фото профиля: 800 х 800 рх

### Основные размеры

#### Обложка в ВК 1590\*400 рх

**Вконтакте** 

Картинка к внешним ссылкам: 537 х 240 рх Картинка для поста: 700 **x 500 px** Фото профиля: 200 х 500 рх

OK.ru

Картинка для поста: 1680 х 1680 рх Обложка: 1340 х 320 рх Фото профиля: 190 х 190 рх

## Сочетание цветов - палитра

![](_page_17_Figure_1.jpeg)

## https://sanstv.ru/color#ffffff

![](_page_18_Figure_1.jpeg)

HEX #ffffff

**BLUE** 

• Не забываем использовать фирменный цвета, код #ffffff (например)

![](_page_18_Picture_3.jpeg)

RGB rgb(255,255,255)

GREEN

 $\Xi$ 

**RED** 

## Что можно использовать для обложки в вк

#### Социальные сети и заголовки электронных писем

![](_page_19_Figure_2.jpeg)

## Форматы изображений:

- Изображение в формате PNG с 8-битным каналом прозрачности поверх шахматного фона, который обычно используется в графических редакторах для индикации прозрачности
- JPEG один из популярных растровых графических форматов, применяемый для хранения фотоизображений и подобных им изображений. Файлы, содержащие данные JPEG, обычно имеют расширения (суффиксы) .jpg, .jfif, .jpe или .jpeg.

### Вики - страницы

![](_page_21_Picture_1.jpeg)

## https://www.imgonline.com.ua/cu t-photo-into-pieces.php

![](_page_22_Picture_1.jpeg)

Главная | Изменить размер | Конвертер | Сжать | Редактор ЕХІF | Эффекты | Улучшить | Инструменты

#### Разрезать фото на равные части онлайн

Главное нужно указать картинку на вашем компьютере или телефоне, при необходимости указать, сколько частей должно быть по ширине и высоте, нажать кнопку ОК, подождать пару секунд, скачать результат. Остальные настройки уже выставлены по умолчанию. Ещё есть обычная обрезка фотографии, где можно указать, сколько % или пикселей нужно обрезать с каждой стороны.

Пример фотографии до и после разрезания на две равные части по вертикали, настройки выставлены по умолчанию:

![](_page_22_Picture_6.jpeg)

На этом сайте можно разрезать фото ещё и так, первая нижеперечисленная картинка разрезана на девять частей одинакового размера (формат 3х3), вторая картинка разрезана на две равные части по горизонтали (формат 1х2):

![](_page_22_Picture_8.jpeg)

## Придумайте вики-меню, т.е куда вы хотите вести подписчика

- Товары каталог
- Задать вопрос
- Обсуждения
- Отзывы
- Написать админу
- Можете вести на сайт

![](_page_24_Picture_0.jpeg)

Преподаватель: Мария Дубровина [dubrovinarmc@gmail.com](mailto:dubrovinarmc@gmail.com) 89026436842